## [高額な通話料金を請求される例あり]遠隔授業の受講設定を確認しましょう

Webex や Zoom といった Web 会議サービスでは、音声の送受信にインターネットを経由す る方法と、電話回線を経由する方法の 2 種類があります。

- インターネットを経由する方法
	- ⇒ インターネット通信網を経由するためパケット料金が発生します。
- 電話回線を経由する方法
	- ⇒ 電話回線網を経由するため通話料金が発生します。

このような Web 会議サービスは海外のサーバーを使用しており、電話回線を経由する際は 「国際電話」となってしまうため、電話機能を有するスマートフォン等で、高額な通話料金を 請求されるケースが報告されています。

高額な通話料金を請求されないために、Web 会議サービスを使用した遠隔授業を受講する 際は、インターネットを経由した音声接続を行うように、スマートフォンアプリの設定を見直 しましょう。

## Zoom

✓ 遠隔授業の参加時は「インターネット経由」を必ず選択します。

Webex

- ✓ アプリの設定で「インターネット通話」を使用するようにします。
- ✓ 遠隔授業の参加時は「インターネット通話」を必ず選択します。

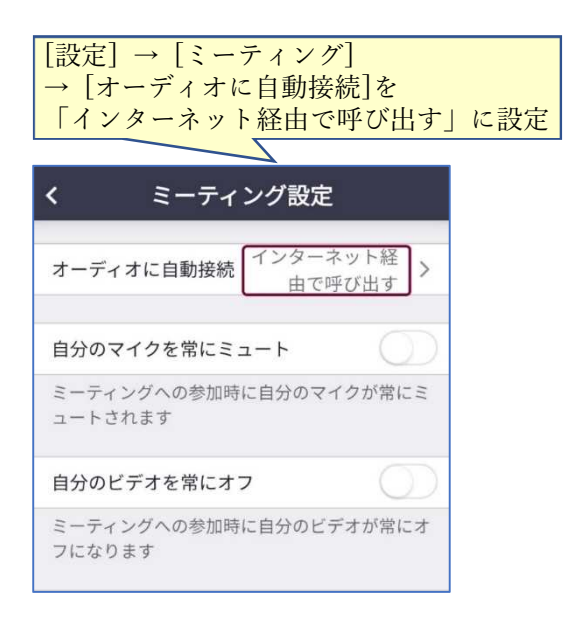

## Zoom アプリの場合 Webex アプリの場合

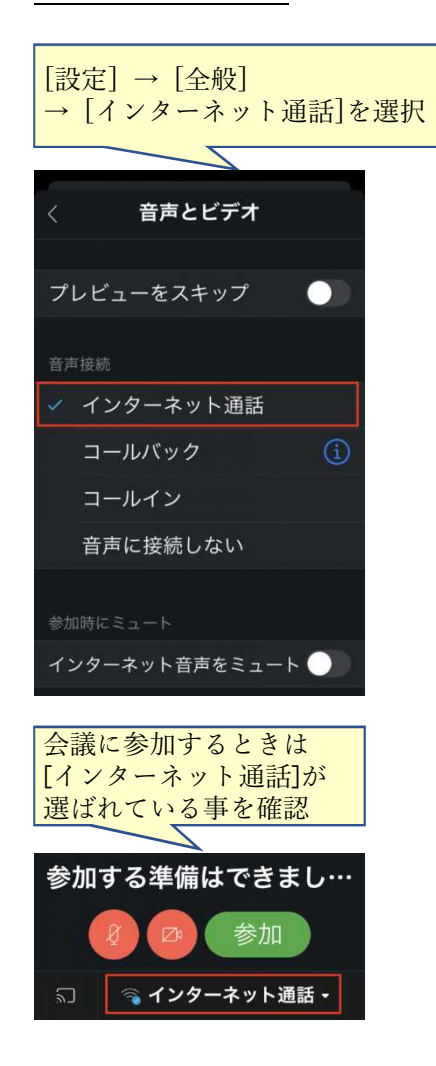